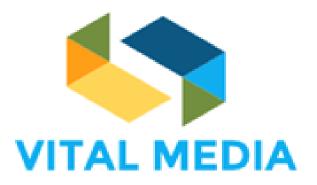

### Vision, Insights and Trends for Awareness and Leadership in Media

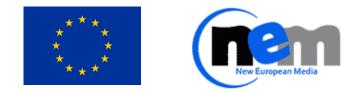

This project has received funding from the European Union's Horizon 2020 research and innovation programme under grant agreement n° 688310

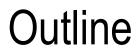

# OPENNESS TheOPENNESS Collaboration Platform for NEM

# OPENNESS The OPENNESS platform features

Redefining Design: Immersive Tech and the Creative Industr

for Digital Conten

April, 2017

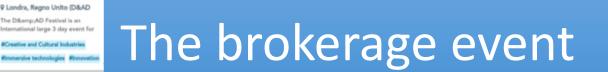

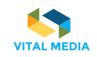

### Objectives of the OPEN Networked Social Software suite - OPENNESS

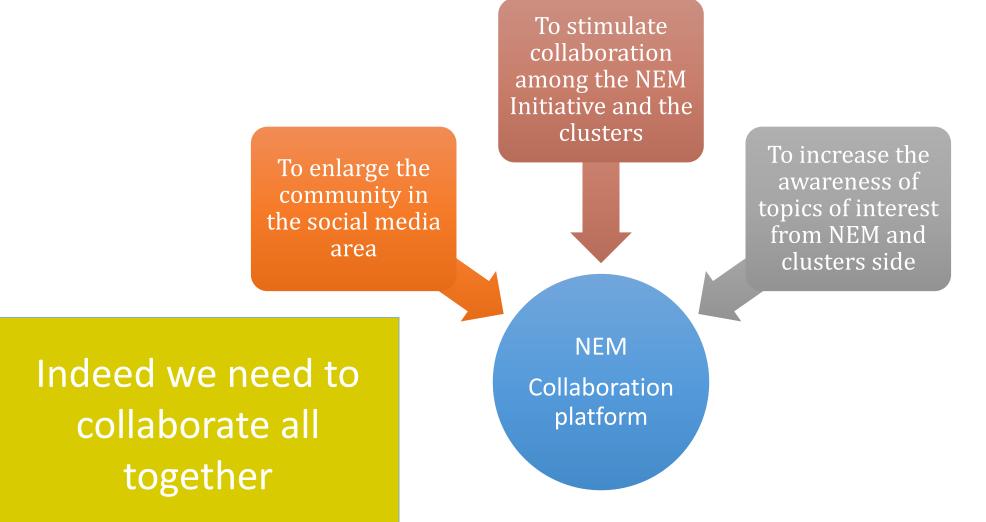

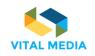

### **OPENNESS** – Services and technologies

An **open source framework**, enabling and supporting the development, integration and delivery of knowledge sharing and collaboration **platforms** and services based on:

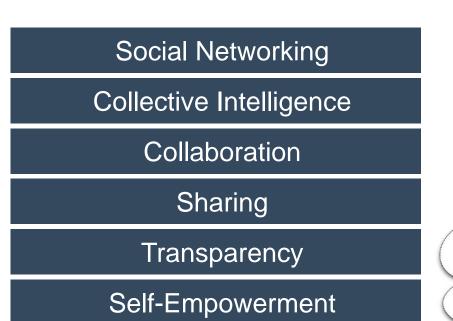

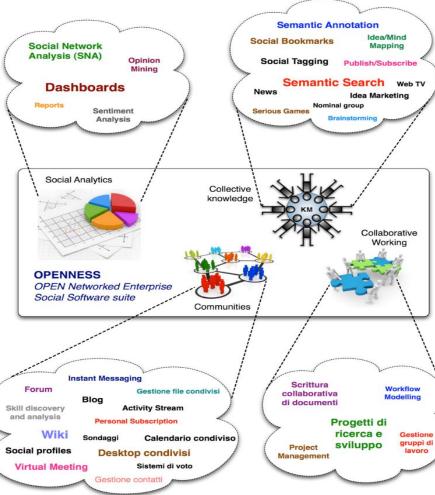

### **Technologies:**

- Semantic annotation
- Semantic search
- Clustering
- Data mining
- Automated reasoning
- Recommendation systems
- Web source and social media integration
- Social network analysis
- Services on-the-move

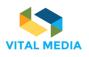

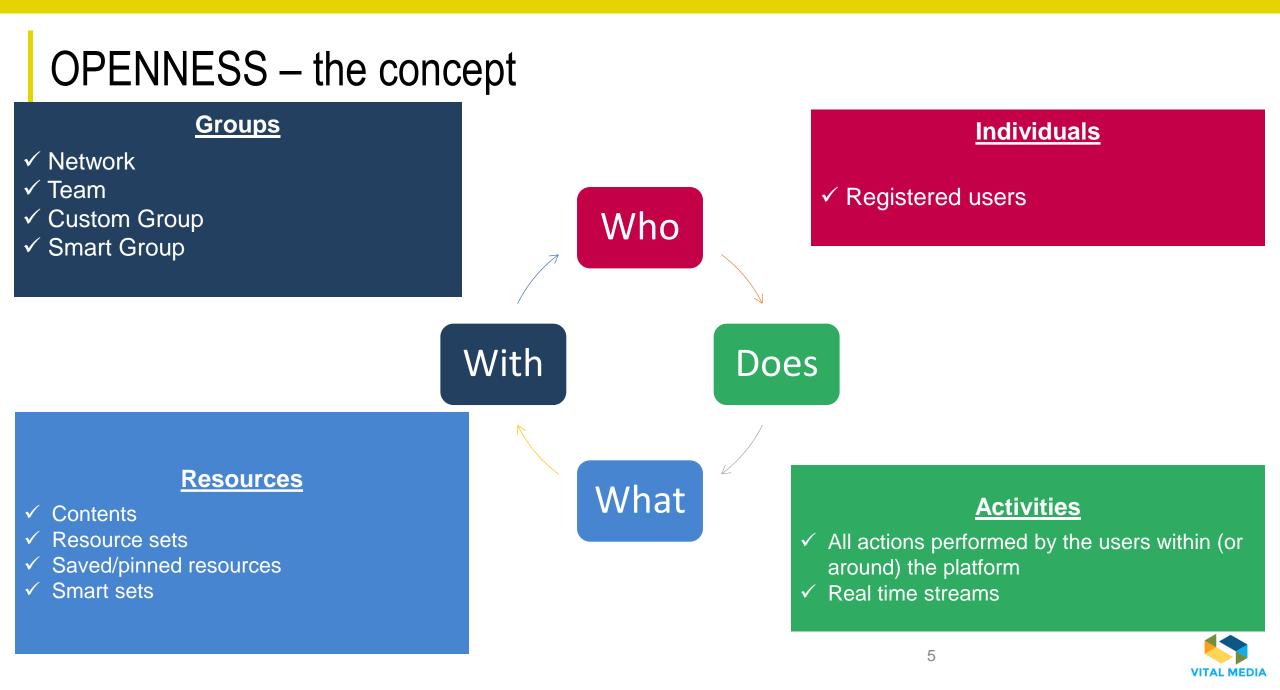

### The OPENNESS platform

|                                                               |                             | 🔹 🝳 🔅 👃 🎆 Giuseppe Vella                                         |
|---------------------------------------------------------------|-----------------------------|------------------------------------------------------------------|
| 1:1 MEETINGS                                                  |                             | >                                                                |
| R OPENNESS N                                                  | MATCHMAKING EVENTS          | USER GUIDE                                                       |
| Events List                                                   | Events Meetings             | D&AD Festival and New           % http://www.digitalcatapultcent |
| Show Past Events M                                            | My Attendances              | 🥩 https://twitter.com/digicatapu                                 |
|                                                               | MeetUp at Futur en<br>Seine | View Details                                                     |
| Participants: 2                                               |                             | See event details at a glance                                    |
| Sessions: 1                                                   | Create New Event            | INVITATION<br>Invite Friends                                     |
|                                                               | WORKSPACES LIST             | PEOPLE & + ~                                                     |
| Digital Inno                                                  | ovation H                   | m NEM Collaboration Pl 69                                        |
| 8 Users                                                       | 5 <sub>Resources</sub>      | Leave Digital Innovation Hub 8                                   |
| Last resource: DE                                             | El WG2 report               | Future position papers 27                                        |
| <ul> <li>Last activity:<br/>Unable to load contend</li> </ul> | ent.                        | International Coopera 5                                          |

# Creating content

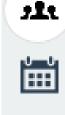

9

(W)

### **Create Your Contents**

Choose a content type based on your collaborative goals. Most collaborative activity takes place in discussions ,wikis and documents. Blog posts are typically used for view point essays and other long-form communications that don't require collaboration and Bookmarks create a link with external resources.

By default, content you create is public in the team and searchable. The power of OPENNESS is that everyone in the community can benefit from shared and collaborative content.

### **Monitor Your Content**

You'll receive an update in your Inbox whenever anyone interacts with your content or mentions you or one of your resources.

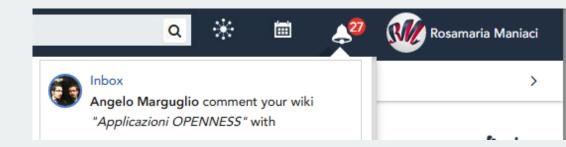

7

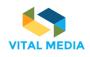

### The resources and their social life

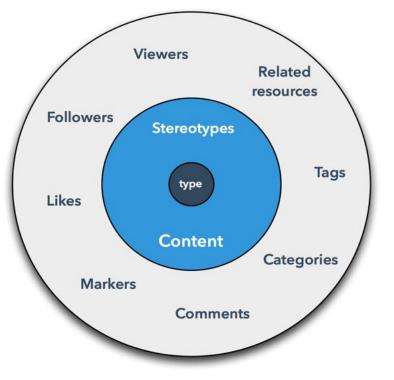

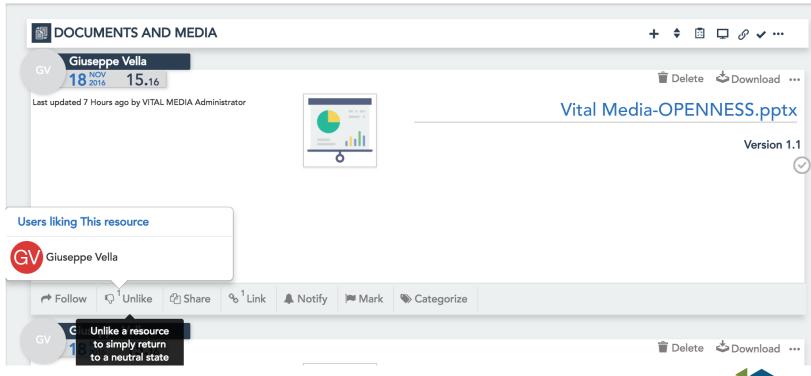

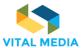

### **OPENNESS Semantic Search**

#### Find People, Teams, and Content

OPENNESS includes several search features to help you quickly find what you're looking for, or just to browse through content, people, and teams. A search result could be saved in a folder.

| arch Configuration        |                                   | ×  |
|---------------------------|-----------------------------------|----|
| Order Criterion           | <ul> <li>Title</li> </ul>         |    |
|                           | Create Date                       |    |
|                           | <ul> <li>Modified Date</li> </ul> |    |
|                           | Visit                             |    |
|                           | 10                                |    |
| Results for page          |                                   |    |
| 1.5                       | 5                                 | 50 |
| Visualization criterion   | 🔿 List                            |    |
|                           | Card                              |    |
|                           | Card                              |    |
| Show / Hide social bar in | Show                              |    |
| search results            |                                   |    |

#### Setting up OPENNESS Search Criteria

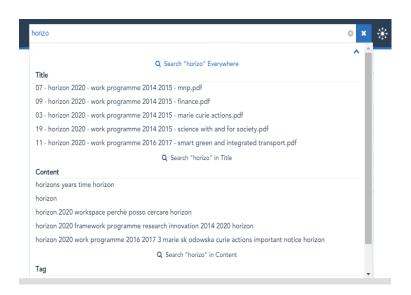

#### Search for specific words

Simply enter your search terms to see content containing all the specified words in any order. You can find also content by categories or tags

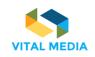

### **OPENNESS** people profiles

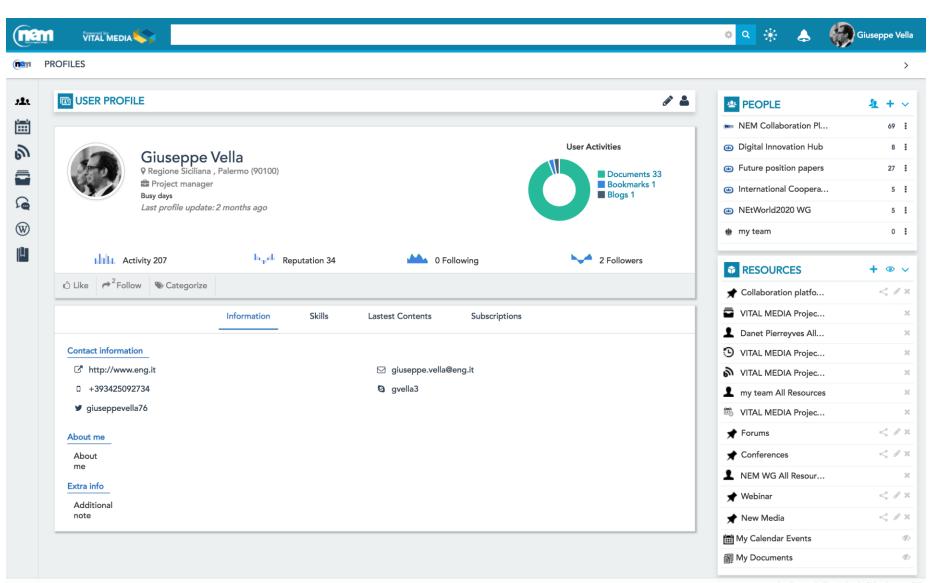

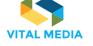

Settings Online Friends (0) - Groups (0)

### Stay connected, no matter where work takes you

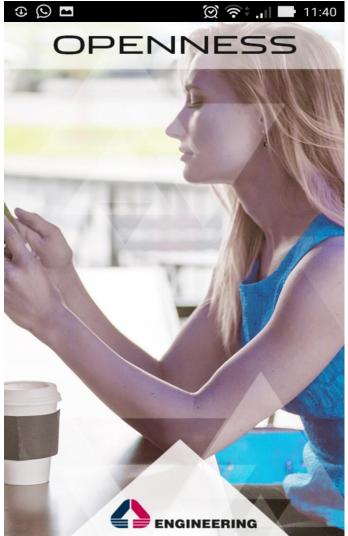

# Stay up to speed on your team

### OPENNESS mobile workstyle apps

help you stay in touch, in real time, from wherever you are.

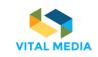

### Stay connected, no matter where work takes you

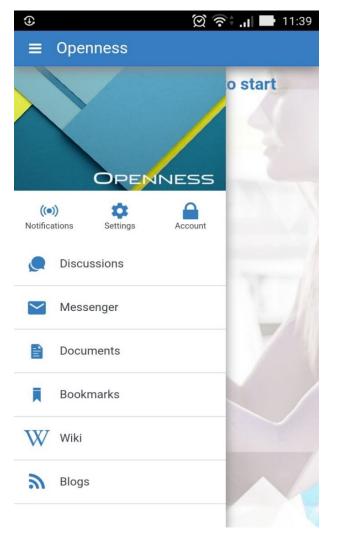

A full suite of smart, elegant mobile apps that keep users connected wherever they go.

Each app has a great consumer-style experience and is purpose-built to solve a specific need with just a few taps.

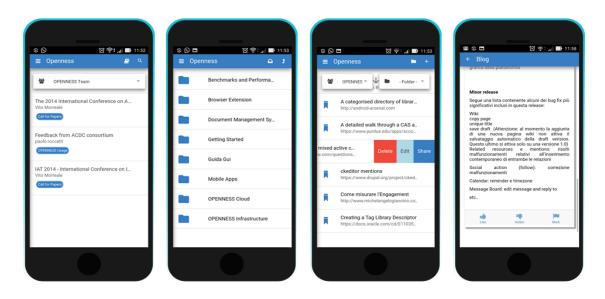

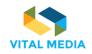

### **OPEN-S Browser Extension for Chrome**

Add new information in the form of blog, wiki page, discussion or bookmark into **OPENNESS** while your web-browsing experience.

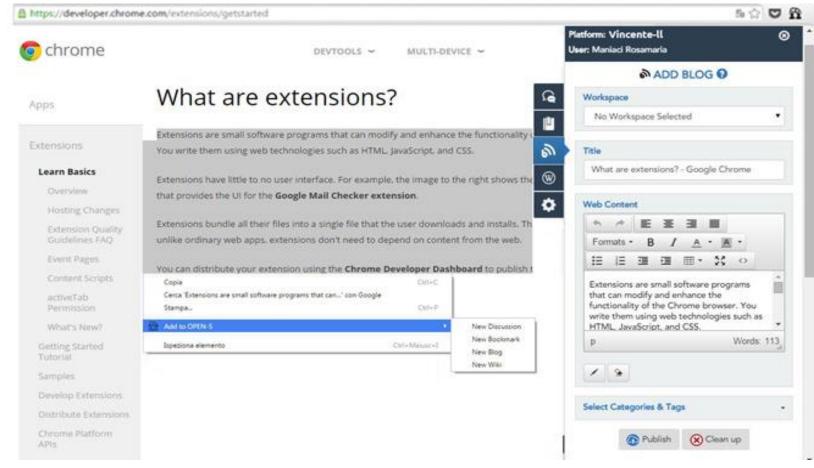

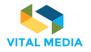

### Using email to create content on OPENNESS

Do you **send emails** that you'd like to have automatically posted **to the Hub**? This is a GREAT method to use when you want to use a distribution list of people to receive your communication (including the Hub)

| CREATE CONTENT BY MAIL                                                 |          | 3 2   |
|------------------------------------------------------------------------|----------|-------|
| emailAddress                                                           | Risorsa  | vCard |
| intoopenness.demo.is3+opennessdev_blog_951243064123764@gmail.com       | \$       | \$    |
| intoopenness.demo.is3+opennessdev discussion 951243064123764@gmail.com | <u>م</u> | ర     |
| intoopenness.demo.is3+opennessdev document 951243064123764@gmail.com   | ā        | Ċ     |
| intoopenness.demo.is3+opennessdev wiki 951243064123764@gmail.com       | •        | Ċ     |
| intoopenness.demo.is3+opennessdev bookmark 951243064123764@gmail.com   | Ľ.       | 4     |

intoopenness+is3+blog+01010@gmail.com Username+alias\_ResouceType\_hashcode@gmail.com

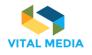

### The brokerage event – a new event

| Event Name                        |                                                                                                    |
|-----------------------------------|----------------------------------------------------------------------------------------------------|
| D&AD Festival 2017                |                                                                                                    |
| Description                       |                                                                                                    |
| D&AD Festival is bac<br>industry. | ck for a second year, bringing you the biggest hive-mind of creative excellence across the                                                        |
|                                   | leading creatives alongside insights from the D&AD Professional Awards judges, an an 26,000 pieces of work, fringe events, workshops and parties. |
| I to 1 Meeting duration           |                                                                                                    |
| 30                                |                                                                                                    |
| Max participants number (         | imit the number of places available)                                                                                                    |
| No limits                         | <u> </u>                                                                                                    |
|                                   |                                                                                                    |
| ext Step 🕻                        | Step 3 - Location<br>(Specify the address of the event)<br>Address                                                                                |
| lext Step >                       | (Specify the address of the event)                                                                                                    |
| lext Step >                       | (Specify the address of the event) Address Rennes, Francia Mappa Satellite Adagio A                                                               |
| ext Step >                        | (Specify the address of the event) Address Rennes, Francia                                                                                        |

| ative and Cultural Industries<br>a category or a tag name |                          |                           |        |    |                      |             |    |    |               |
|-----------------------------------------------------------|--------------------------|---------------------------|--------|----|----------------------|-------------|----|----|---------------|
| ct category from vocal                                    |                          |                           |        |    | 1                    | Description |    |    |               |
| Topic<br>Market sector<br>Audience                        |                          |                           |        |    | Î                    |             |    |    |               |
| Industries Policy Makers                                  | 0                        |                           |        |    |                      |             |    |    | $\rightarrow$ |
|                                                           |                          |                           |        |    |                      |             |    |    |               |
| Step 4 - Even                                             | t timeli                 | ne<br>sions of the        | event) |    |                      |             |    |    | 2 /           |
| Step 4 - Even<br>insert in the timeline b<br>Sessions     | t timeli<br>elow the ses | ne<br>sions of the        | event) |    |                      |             |    |    | 2 /           |
| insert in the timeline b                                  | elow the se              | sions of the              |        | 26 | 1 6                  | 11 16       | 21 | 26 |               |
| insert in the timeline b                                  | t timeli<br>elow the ses | ne<br>isions of the<br>16 | event) | 26 | 1 6<br>November 2016 | 11 16       | 21 | 26 | 1             |
| Sessions                                                  | elow the se              | sions of the              |        | 26 |                      | 11 16       | 21 | 26 |               |
| Sessions                                                  | elow the se              | sions of the              |        | 26 |                      | 11 16       | 21 |    | 1             |

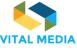

 $\rightarrow$ 

### The brokerage event – new event and list

| OPENNESS EVENTS MATCHMAKING  Final step - Event contacts (put here all the contacts of the event)                                                           | La Digital Tech<br>% : http://www.ladigital.tech/<br>☑ : ladigital@Tech<br>↓ : +33 2 456 123<br>☑ : #ladigital.tech<br>f : www.facebook.com/pages.<br>View Even | /en/ <b>&gt;</b><br>/ladigital.tech                       | <b>27</b><br>April, 2017<br>09:00 PM<br>Participants: 16<br>Meeting: 116<br>Session: 1 | Redefining Design: Immersive<br>Tech and the Creative Industries<br>Q Londra, Regno Unito (D&AD<br>The D&AD Festival is an<br>International large 3 day event for<br>#Creative and Cultural Industries<br>#Immersive technologies #Innovation | June, 2017<br>00:00 PM<br>Participants: 16<br>Meeting: 116<br>Session: 1              | Futur en Seine 2017              Parigi, Francia          A session will be dedicated to MEDIA          Clusters (and we could invite ESCA          #Innovation Festival #ICT #Startups         #Industries #Policy Makers |
|----------------------------------------------------------------------------------------------------|----------------------------------------------------------------------------------------------------|-----------------------------------------------------------|----------------------------------------------------------------------------------------|----------------------------------------------------------------------------------------------------|---------------------------------------------------------------------------------------|----------------------------------------------------------------------------------------------------|
| Web link     x       https://www.dandad.org     x       Email     x       mailsample@eng.it     x                                                           | October, 2017<br>09:00 PM<br>Participants: 16<br>Meeting: 116<br>Figure 2<br>Participants: 16                                                                   | will be in collaboration with<br>re Fuse North East       | December, 2017<br>09:00 PM<br>Participants: 16<br>Meeting: 116<br>Session: 1           | FICOD, International Trade Fair<br>for Digital Content<br>Q Madrid, Spagna<br>It covers main digital trends for the<br>next years. It's a mix of conferences,<br>#Innovation Festival<br>#Creative and Cultural Industries                    | <b>1</b><br>March, 2018<br>09:00 PM<br>Participants: 16<br>Meeting: 116<br>Session: 1 | Laval Virtual<br><b>9</b> Laval, Francia<br>18.R is partner with LV organisation, we organise joint events and the "invest in<br>#Creative and Cultural Industries<br>#Immersive technologies<br>#Virtual reality          |
| Phone number     X       Insert telephone number     X       Twitter     X       https://twitter.com/hashtag/example     X                                  | Participants: 16 present at E                                                                                                    | Spagna<br>of image and sound is<br>Broadcast it! It's a P | 1<br>June, 2018<br>09:00 PM<br>Participants: 16<br>Meeting: 116                        | Futur en Seine 2018              P Parigi, Francia            "Club of Clusters" Workshop, how          networks of clusters boost EU            #Innovation Festival          #ICT         #Startups                                         |                                                                                       |                                                                                                    |
| Facebook       *         https://twitter.com/hashtag/example       *         Add More Links To The Events Details       Confirm         Confirm       5 / 5 |                                                                                                    |                                                           |                                                                                        |                                                                                                    |                                                                                       |                                                                                                    |

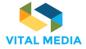

### The brokerage event – details

|                                                                                                    | 🔹 🔍 🛞 🔔 🎆 Giu                                                                                                    | seppe Vella                                                                                                    |
|----------------------------------------------------------------------------------------------------|----------------------------------------------------------------------------------------------------|----------------------------------------------------------------------------------------------------|
|                                                                                                    |                                                                                                    | >                                                                                                    |
| NE                                                                                                    | <ul> <li>http://www.digitalcatapultcent</li> <li>https://twitter.com/digicatapu</li> <li>View Details</li> <li>See event details at a glance</li> </ul>                                                                                                    |                                                                                                    |
| 🦄 Dashboard                                                                                                    | Invite Friends                                                                                                    |                                                                                                    |
| Location<br>Map Satellite<br>Bd Maconald<br>TE DE LA<br>APELLE<br>Rue de l'Evangles<br>Mag Bd Périphérique<br>Bd Maconald<br>Cité des s<br>et de l'indi | <ul> <li>PEOPLE</li> <li>NEM Collaboration Pl</li> <li>Digital Innovation Hub</li> <li>Future position papers</li> <li>International Coopera</li> <li>NEtWorld2020 WG</li> <li>my team</li> </ul>                                                                                                    | ▲       +       ~         69       i         8       i         27       i         5       i         5       i         0       i |
|                                                                                                    | SERVES<br>SERVES<br>SERVE | Secure details at a glance                                                                                                    |

104

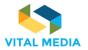

Settings Online Friends (1) - Groups (0)

### The brokerage event – add event to your calendar

#### 9 giugno 2017 lun mar mer gio ven sab dom < Oggi > 29 30 31 **1 2 3 4** Venerdì 5 6 7 8 9 10 11 12 13 14 15 16 17 18 tutto il g. **19 20 21 22 23** 24 25 26 27 28 29 30 1 2 3 4 5 6 7 8 9 MeetUp at Futur en Seine Initiatives ~ 157 Boulevard Macdonald, 75019 19e Arrondissement, Paris, France venerdì 9 giu 14:30 - 17:00 Aggiungi invitati You are a large company, a start-up, an institution, a researcher, an artist, a designer either developing immersive content, hardware or software solutions or looking for disruptive ideas? Reach your business goals by joining NEM Meetup at Futur en Seine Festival, the largest free and open meeting on innovation in Europe attracting professionals from all over the world. Explore innovative ways to implement immersive technologies in the creative industries and seize the opportunity to collaborate with relevant stakeholders to build your future projects. The event will start with a short presentation of the NEM Initiative. Get then inspired with demonstrations of successful immersive content, hardware and software solutions applied to different sectors of creative industries. Finally, expand your international network, find buyers, technology or business partners to develop cooperation possibilities through face-to-face 30min pre-arranged meetings.

### The brokerage event – subscribe

| <b>m</b> |                                                                                                    | 🔹 🧟 🔆 👃 🌆 Giuseppe Vell                                                                                                    |
|----------|----------------------------------------------------------------------------------------------------|----------------------------------------------------------------------------------------------------|
| 1:1 ME   | EETINGS                                                                                                    | :                                                                                                    |
| R        | OPENNESS MATCHMAKING EVENTS                                                                                                    | SER GUIDE                                                                                                    |
|          | FUTUR ENSEIN<br>08 - 10 JUNE                                                                                                    | D&AD Festival and New         % http://www.digitalcatapultcent         % http://twitter.com/digicatapu         7         View Details         See event details at a glance |
|          | LA VILLETTE PARIS<br>9 157 Boulevard Macdonald, 75019 19e Arrondissement, Paris, France - 🗳 2 - 🌐 Download event                                                                            |                                                                                                    |
| D        | etails Subscribe Participants List 🦘 Dashbo                                                                                                    | In the Extende                                                                                                    |
| Y        | fou are joining MeetUp at Futur en Seine                                                                                                    | 😕 PEOPLE 🧏 +                                                                                                    |
|          |                                                                                                    | 🗪 NEM Collaboration Pl 69                                                                                                    |
|          | Organizations                                                                                                    | Digital Innovation Hub     8                                                                                                    |
|          | (Add organizations to your profile                                                                                                    | Future position papers 27                                                                                                    |
|          |                                                                                                    | international Coopera 5                                                                                                    |
|          |                                                                                                    | NEtWorld2020 WG 5                                                                                                    |
| E        | Express your availability and confirm                                                                                                    | 🗰 my team 0                                                                                                    |
|          | ■Busy ■Available ■Not Availab<br>(to cancel the availability on the days in 'busy' mode you must cancel or delete all invitations or meetings schedul<br>09 June Creative Industries Meetup |                                                                                                    |
|          | ✓ 14:30 ✓ 15:00 ✓ 15:30 ✓ 16:00 ✓ 16:30                                                                                                    |                                                                                                    |

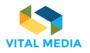

uments that interest you

Settings Online Friends (1) - Groups (0)

### The brokerage event – participant list – invite someone for a 1 to 1 meeting

| nem |                                                                                                  |                                                 |                                                        |      |                                  | ॰ ॰ 🛞 👃 纋                                                                                       | Giuseppe Vella       | Check your<br>notification                |                                         |            |   |
|-----|--------------------------------------------------------------------------------------------------|-------------------------------------------------|--------------------------------------------------------|------|----------------------------------|-------------------------------------------------------------------------------------------------|----------------------|-------------------------------------------|-----------------------------------------|------------|---|
|     |                                                                                                  |                                                 |                                                        |      |                                  | USER GUIDE                                                                                      | >                    | invite you t                              |                                         |            |   |
|     |                                                                                                  | 'UR I                                           | EN                                                     | SEI  | <b>09</b><br>June, 2017<br>14:30 | D&AD Festival and I                                                                             | ent                  |                                           | a sent you a meeti<br>e event MeetUp at |            |   |
| ®   |                                                                                                  | LA VILLE<br>Boulevard Macdonald, 75019 19e Arro | <b>OJU</b><br>ETTE PARIS<br>ondissement, Paris, France | ;    |                                  | View Details<br>See event details at a glance                                                   | • •                  | en Seine                                  |                                         | <b>1</b>   |   |
|     | Details Subscribe Participants                                                                   | Organization                                    | Status                                                 | Note | Dashboard                        | PEOPLE     NEM Collaboration Pl                                                                 | <u>∮</u> + ∨<br>69 i |                                           | e event MeetUp at                       |            |   |
|     | MP Manuella Portier                                                                              | CAP DIGITAL<br>Digital Catapult                 | •                                                      |      |                                  | Digital Innovation Hub     Future position papers     International Coopera     NEtWorld2020 WG | 8 I<br>27 I<br>5 I   |                                           | Or when<br>someone<br>the               | delete     |   |
|     | Digital Innovation H<br>B Users 5 Resources<br>Last resource: DEI WG2 report<br>O Last activity: | ST                                              |                                                        |      | 🗭 Leave                          | * my te                                                                                         |                      | deleted a meeting<br>to at Futur en Seine |                                         |            |   |
|     | Unable to load content.                                                                          |                                                 |                                                        |      |                                  | Settings Online Frie                                                                            | 9                    |                                           | 1                                       | VITAL MEDI | 4 |

### The brokerage event – events meetings

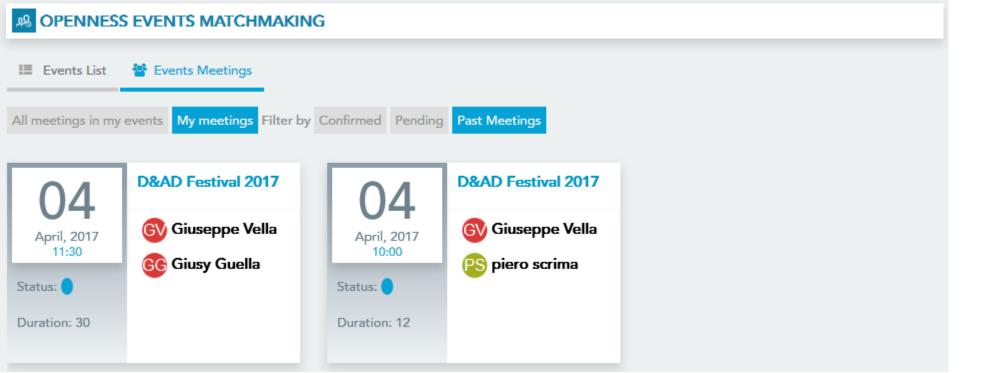

Take a look to *Your meetings* in the Dashboard

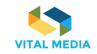

#### Some OPENNESS statistics **84** users 2000+ activities 20+ organizations nem o 🔾 🔆 \_\_\_\_\_13 VA VITAL MEDIA Administrator 0 ANALYTICS (menn **DPENNESS STATISTICS** II 🔧 🙋 11 Ш **Temporal trends** Pan Reset **Total Activities** Pan Reset ூ 200 News updates –calendar-views -Calendars add Bookmarks add 150 Discussions views -Bookmarks updates 2 Documents add--Calendars updates W 100 -category -Markers μ 50 journalArticle-views-0 01-Nov-2016 01-Jan-2017 • journalArticle-views • Documents add • Discussions views • Calendars add 01-Sep-2016 01-Mar-2017 01-M ● Calendars updates 🔍 category 😑 Markers 🗨 Blog views ● Wiki views Date ● Documents updates 🗢 Wiki add pages 🌑 Blog updates 🗢 Blog add 🔵 Wiki updates Discussions posts Comments News add

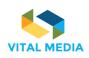

### Web usage of the platform

| All Users                     |                              |            | + Add Segment                         |                      |
|-------------------------------|------------------------------|------------|---------------------------------------|----------------------|
| 100.00% Sessions              |                              |            | - Add segment                         |                      |
| Overview                      |                              |            |                                       |                      |
| Sessions 🔻 VS Select a metric |                              |            |                                       | Hourly Day Week Mor  |
| Sessions                      |                              |            |                                       |                      |
| 50                            |                              |            |                                       |                      |
| 25                            | $\langle M \rangle$          | March 2017 | April 2017                            | May 2017             |
|                               |                              |            |                                       | isitor 📕 New Visitor |
| Sessions                      |                              | Page View  | s Pages/Session Avg. Session Duration |                      |
| 939                           | 225                          | 14,59      | 1 15.54 00:10:25                      |                      |
|                               |                              | _nh.       | mm. A.m. Marond Million 229%          |                      |
| Bounce Rate<br>19.60%         | % New Sessions<br>23.96%<br> |            |                                       | 76%                  |
| Demographics                  |                              |            | Country Se                            | essions % Sessions   |
| Language                      |                              |            | 1. III Italy                          | 520 55.38%           |
| Country                       |                              | ×.         | 2. 🔤 United States                    | 92 9.80%             |
| City                          |                              |            | 3. 🔚 Greece                           | 80 8.52%             |
| System                        |                              |            | 4. 🗖 Spain                            | 69 7.35%             |
| Browser                       |                              |            | 5. III France                         | 69 7.35%             |
| Operating System              |                              |            | 6. 📰 United Kingdom                   | 52 5.54%             |
| Service Provider              |                              |            | 7. 🔤 Germany                          | 15 1.60%             |
| Mobile                        |                              |            | 8. Belgium                            | 14 1.49%             |
| Operating System              |                              |            | 9. II Ireland                         | 7 0.75%              |
| Service Provider              |                              |            | 10. 🏧 Australia                       | 6 0.64%              |
| Screen Resolution             |                              |            |                                       | view full rep        |

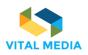

### Any question so far

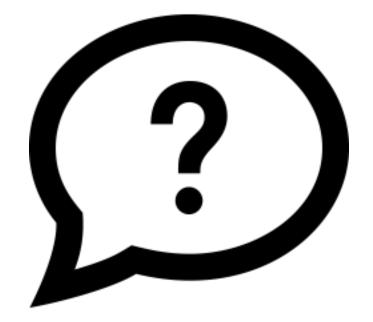

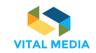

## CONTACT

Giuseppe Vella Project manager, Engineering I.I. giuseppe.vella@eng.it @giuseppevella76 vitalmedia-project.eng.it

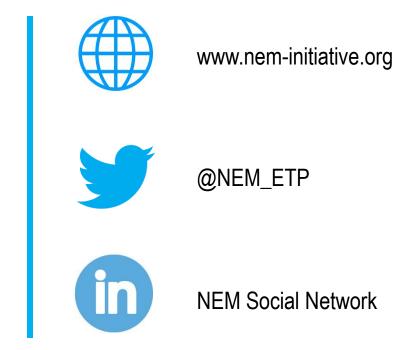

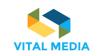